## **Files and File Systems**

- files: persistent, named data objects
  - data consists of a sequence of numbered bytes
  - file may change size over time
  - file has associated meta-data
    - \* examples: owner, access controls, file type, creation and access timestamps
- file system: a collection of files which share a common name space
  - allows files to be created, destroyed, renamed, . . .

CS350 Operating Systems Spring 2014

File Systems 2

### **File Interface**

- open, close
  - open returns a file identifier (or handle or descriptor), which is used in subsequent operations to identify the file. (Why is this done?)
- read, write, seek
  - read copies data from a file into a virtual address space
  - write copies data from a virtual address space into a file
  - seek enables non-sequential reading/writing
- get/set file meta-data, e.g., Unix fstat, chmod

## File Read

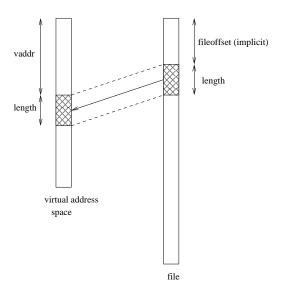

read(fileID, vaddr, length)

CS350 Operating Systems Spring 2014

File Systems 4

## **File Position**

- each file descriptor (open file) has an associated file position
- read and write operations
  - start from the current file position
  - update the current file position
- this makes sequential file I/O easy for an application to request
- for non-sequential (random) file I/O, use:
  - a seek operation (lseek) to adjust file position before reading or writing
  - a positioned read or write operation, e.g., Unix pread, pwrite: pread(fileId, vaddr, length, filePosition)

# **Sequential File Reading Example (Unix)**

```
char buf[512];
int i;
int f = open("myfile",O_RDONLY);
for(i=0; i<100; i++) {
   read(f,(void *)buf,512);
}
close(f);</pre>
```

Read the first 100 \* 512 bytes of a file, 512 bytes at a time.

CS350 Operating Systems Spring 2014

File Systems 6

## File Reading Example Using Seek (Unix)

```
char buf[512];
int i;
int f = open("myfile",O_RDONLY);
for(i=1; i<=100; i++) {
   lseek(f,(100-i)*512,SEEK_SET);
   read(f,(void *)buf,512);
}
close(f);</pre>
```

Read the first 100 \* 512 bytes of a file, 512 bytes at a time, in reverse order.

## File Reading Example Using Positioned Read

```
char buf[512];
int i;
int f = open("myfile",O_RDONLY);
for(i=0; i<100; i+=2) {
   pread(f,(void *)buf,512,i*512);
}
close(f);</pre>
```

Read every second 512 byte chunk of a file, until 50 have been read.

CS350 Operating Systems Spring 2014

File Systems 8

### **Directories and File Names**

- A directory maps file names (strings) to i-numbers
  - an i-number is a unique (within a file system) identifier for a file or directory
  - given an i-number, the file system can file the data and meta-data the file
- Directories provide a way for applications to group related files
- Since directories can be nested, a filesystem's directories can be viewed as a tree, with a single *root* directory.
- In a directory tree, files are leaves
- Files may be identified by *pathnames*, which describe a path through the directory tree from the root directory to the file, e.g.:

/home/user/courses/cs350/notes/filesys.pdf

- Directories also have pathnames
- Applications refer to files using pathnames, not i-numbers

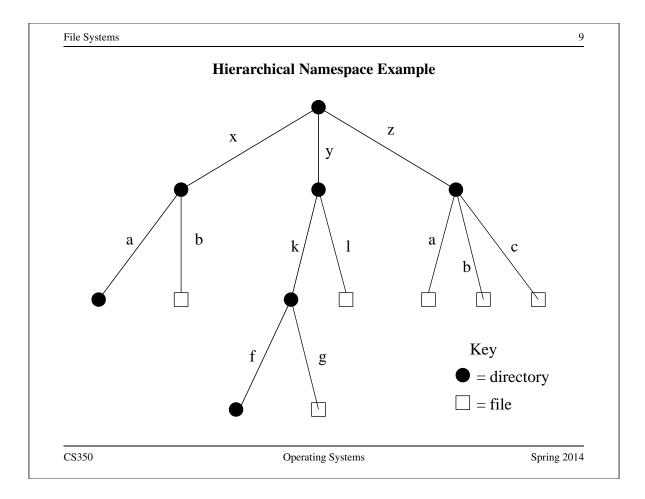

### **Hard Links**

- a hard link is an association between a name (string) and an i-number
  - each entry in a directory is a hard link
- when a file is created, so is a hard link to that file
  - open(/a/b/c,O\_CREAT|O\_TRUNC)
  - this creates a new file if a file called /a/b/c does not already exist
  - it also creates a hard link to the file in the directory /a/b
- Once a file is created, *additional* hard links can be made to it.
  - example: link (/x/b, /y/k/h) creates a new hard link h in directory /y/k. The link refers to the i-number of file /x/b, which must exist.
- linking to an existing file creates a new pathname for that file
  - each file has a unique i-number, but may have multiple pathnames
- Not possible to link to a directory (to avoid cycles)

## **Unlinking and Referential Integrity**

- hard links can be removed:
  - unlink (/x/b)
- the file system ensures that hard links have *referential integrity*, which means that if the link exists, the file that it refers to also exists.
  - When a hard link is created, it refers to an existing file.
  - There is no system call to delete a file. Instead, a file is deleted when its last hard link is removed.

CS350 Operating Systems Spring 2014

File Systems 12

## **Symbolic Links**

- a *symbolic link*, or *soft link*, is an association between a name (string) and a pathname.
  - symlink (/z/a,/y/k/m) creates a symbolic link m in directory /y/k. The symbolic link refers to the pathname /z/a.
- If an application attempts to open /y/k/m, the file system will
  - 1. recognize /y/k/m as a symbolic link, and
  - 2. attempt to open /z/a instead
- referential integrity is *not* preserved for symbolic links
  - in the example above, /z/a need not exist!

## **UNIX/Linux Link Example (1 of 3)**

```
% cat > file1
This is file1.
<cntl-d>
% ls -li
685844 -rw------ 1 user group 15 2008-08-20 file1
% ln file1 link1
% ln -s file1 sym1
% ln not-here link2
ln: not-here: No such file or directory
% ln -s not-here sym2
```

Files, hard links, and soft/symbolic links.

CS350 Operating Systems Spring 2014

File Systems 14

## **UNIX/Linux Link Example (2 of 3)**

```
% ls -li
685844 -rw------ 2 user group 15 2008-08-20 file1
685844 -rw------ 2 user group 15 2008-08-20 link1
685845 lrwxrwxrwx 1 user group 5 2008-08-20 sym1 -> file1
685846 lrwxrwxrwx 1 user group 8 2008-08-20 sym2 -> not-here
% cat file1
This is file1.
% cat link1
This is file1.
% cat sym1
This is file1.
% cat sym2
cat: sym2: No such file or directory
% /bin/rm file1
```

Accessing and manipulating files, hard links, and soft/symbolic links.

## **UNIX/Linux Link Example (3 of 3)**

```
% ls -li
685844 -rw----- 1 user group 15 2008-08-20 link1
685845 lrwxrwxrwx 1 user group 5 2008-08-20 sym1 -> file1
685846 lrwxrwxrwx 1 user group 8 2008-08-20 sym2 -> not-here
% cat link1
This is file1.
% cat sym1
cat: sym1: No such file or directory
% cat > file1
This is a brand new file1.
<cntl-d>
% ls -li
685847 -rw----- 1 user group 27 2008-08-20 file1
685844 -rw----- 1 user group 15 2008-08-20 link1
685845 lrwxrwxrwx 1 user group 5 2008-08-20 sym1 -> file1
685846 lrwxrwxrwx 1 user group 8 2008-08-20 sym2 -> not-here
% cat link1
This is file1.
% cat sym1
This is a brand new file1.
```

Different behaviour for hard links and soft/symbolic links.

CS350 Operating Systems Spring 2014

File Systems 16

### **Multiple File Systems**

- it is not uncommon for a system to have multiple file systems
- some kind of global file namespace is required
- two examples:

**DOS/Windows:** use two-part file names: file system name, pathname within file system

- example: C:\user\cs350\schedule.txt

**Unix:** create single hierarchical namespace that combines the namespaces of two file systems

- Unix mount system call does this
- mounting does *not* make two file systems into one file system
  - it merely creates a single, hierarchical namespace that combines the namespaces of two file systems
  - the new namespace is temporary it exists only until the file system is unmounted

# Unix mount Example

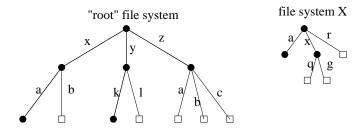

result of mount (file system X, /x/a)

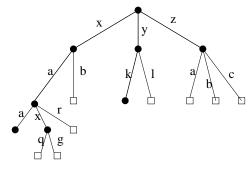

CS350 Operating Systems Spring 2014

File Systems 18

### **Links and Multiple File Systems**

- hard links cannot cross file system boundaries
  - each hard link maps a name to an i-number, which is unique only within a file system
- for example, even after the mount operation illustrated on the previous slide, link(/x/a/x/g,/z/d) would result in an error, because the new link, which is in the root file system refers to an object in file system X
- soft links do not have this limitation
- for example, after the mount operation illustrated on the previous slide:
  - symlink (/x/a/x/g,/z/d) would succeed
  - open (/z/d) would succeed, with the effect of opening /z/a/x/g.
- even if the symlink operation were to occur *before* the mount command, it would succeed

## **File System Implementation**

- what needs to be stored persistently?
  - file data
  - file meta-data
  - directories and links
  - file system meta-data
- non-persistent information
  - open files per process
  - file position for each open file
  - cached copies of persistent data

CS350 Operating Systems Spring 2014

File Systems 20

## **Space Allocation and Layout**

- space on secondary storage may be allocated in fixed-size chunks or in chunks of varying size
- fixed-size chunks: blocks
  - simple space management
  - internal fragmentation (unused space in allocated blocks)
- variable-size chunks: extents
  - more complex space management
  - external fragmentation (wasted unallocated space)

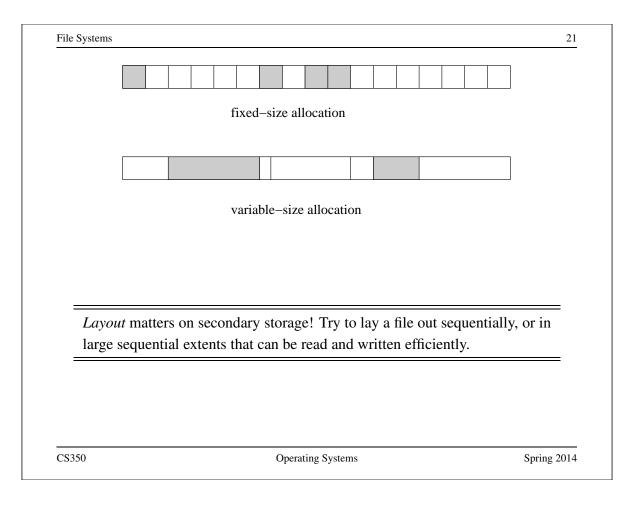

## File Indexing

- where is the data for a given file?
- common solution: per-file indexing
  - for each file, an index with pointers to data blocks or extents
    - \* in extent-based systems, need pointer and length for each extent
- how big should the index be?
  - need to accommodate both small files and very large files
  - approach: allow different index sizes for different files

## i-nodes

- per file index structure, fixed size
- holds file meta-data, and small number of pointers to data blocks
  - for small files, pointers in the i-node are sufficient to point to all data blocks
  - for larger files, allocate additional *indirect* blocks, which hold pointers to additional data blocks
- i-node table holds i-nodes for all files in a file system
  - in persistent storage
  - given i-number, can directly determine location of corresponding i-node in the i-node table

CS350 Operating Systems Spring 2014

File Systems 24

### **Example: Linux ext3 i-nodes**

- i-node fields
  - file type
  - file permissions
  - file length
  - number of file blocks
  - time of last file access
  - time of last i-node update, last file update
  - number of hard links to this file
  - 12 *direct* data block pointers
  - one single, one double, one triple *indirect* data block pointer
- i-node size: 128 bytes
- i-node table: broken into smaller tables, each in a known location on the secondary storage device (disk)

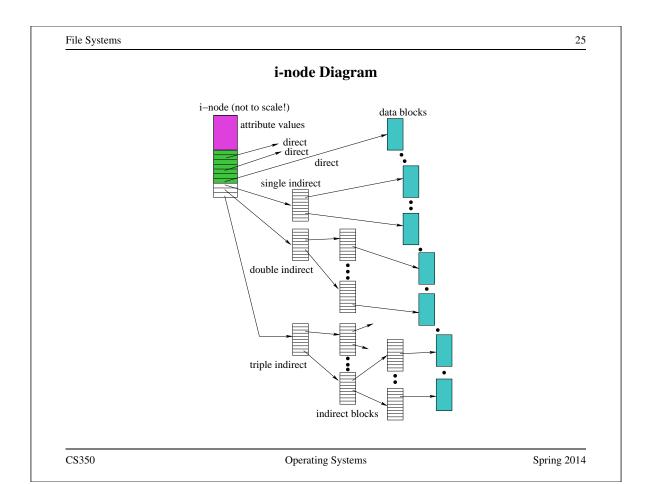

### **Directories**

- Implemented as a special type of file.
- Directory file contains directory entries, each consisting of
  - a file name (component of a path name)
  - the corresponding i-number
- Directory files can be read by application programs (e.g., 1s)
- Directory files are only updated by the kernel, in response to file system operations, e.g, create file, create link
- Application programs cannot write directly to directory files. (Why not?)

# **Implementing Hard Links**

- hard links are simply directory entries
- for example, consider:

```
link(/y/k/g,/z/m)
```

- to implement this:
  - 1. find out the internal file identifier for /y/k/g
  - 2. create a new entry in directory / z
    - file name in new entry is m
    - file identifier (i-number) in the new entry is the one discovered in step 1

CS350 Operating Systems Spring 2014

File Systems 28

## **Implementing Soft Links**

- soft links can be implemented as a special type of file
- for example, consider:

```
symlink(/y/k/g,/z/m)
```

- to implement this:
  - create a new symlink file
  - add a new entry in directory / z
    - \* file name in new entry is m
    - \* i-number in the new entry is the i-number of the new symlink file
  - store the pathname string "/y/k/g" as the contents of the new symlink file

### **Pathname Translation**

- input: a file pathname
- output: the i-number of the file the pathname refers to
- common to many file system calls, e.g., open
- basic idea (without error checking):

```
i = i-number of root directory
while (n = next component of pathname) {
   if i is not a directory then return ERROR
   i = lookup n in directory i
   if (i is a symbolic link file) {
      i = translate(link)
   }
}
```

CS350 Operating Systems Spring 2014

File Systems 30

### **In-Memory (Non-Persistent) Structures**

- per process
  - descriptor table
    - \* which file descriptors does this process have open?
    - \* to which file does each open descriptor refer?
    - \* what is the current file position for each descriptor?
- system wide
  - open file table
    - \* which files are currently open (by any process)?
  - i-node cache
    - \* in-memory copies of recently-used i-nodes
  - block cache
    - \* in-memory copies of data blocks and indirect blocks

## **Problems Caused by Failures**

- a single logical file system operation may require several disk I/O operations
- example: deleting a file
  - remove entry from directory
  - remove file index (i-node) from i-node table
  - mark file's data blocks free in free space index
- what if, because of a failure, some but not all of these changes are reflected on the disk?
  - system failure will destroy in-memory file system structures
  - persistent structures should be *crash consistent*, i.e., should be consistent when system restarts after a failure

CS350 Operating Systems Spring 2014

File Systems 32

### **Fault Tolerance**

- special-purpose consistency checkers (e.g., Unix fsck in Berkeley FFS, Linux ext2)
  - runs after a crash, before normal operations resume
  - find and attempt to repair inconsistent file system data structures, e.g.:
    - \* file with no directory entry
    - \* free space that is not marked as free
- journaling (e.g., Veritas, NTFS, Linux ext3)
  - record file system meta-data changes in a journal (log), so that sequences of changes can be written to disk in a single operation
  - after changes have been journaled, update the disk data structures (write-ahead logging)
  - after a failure, redo journaled updates in case they were not done before the failure